# **Memory cheat(iOS)**

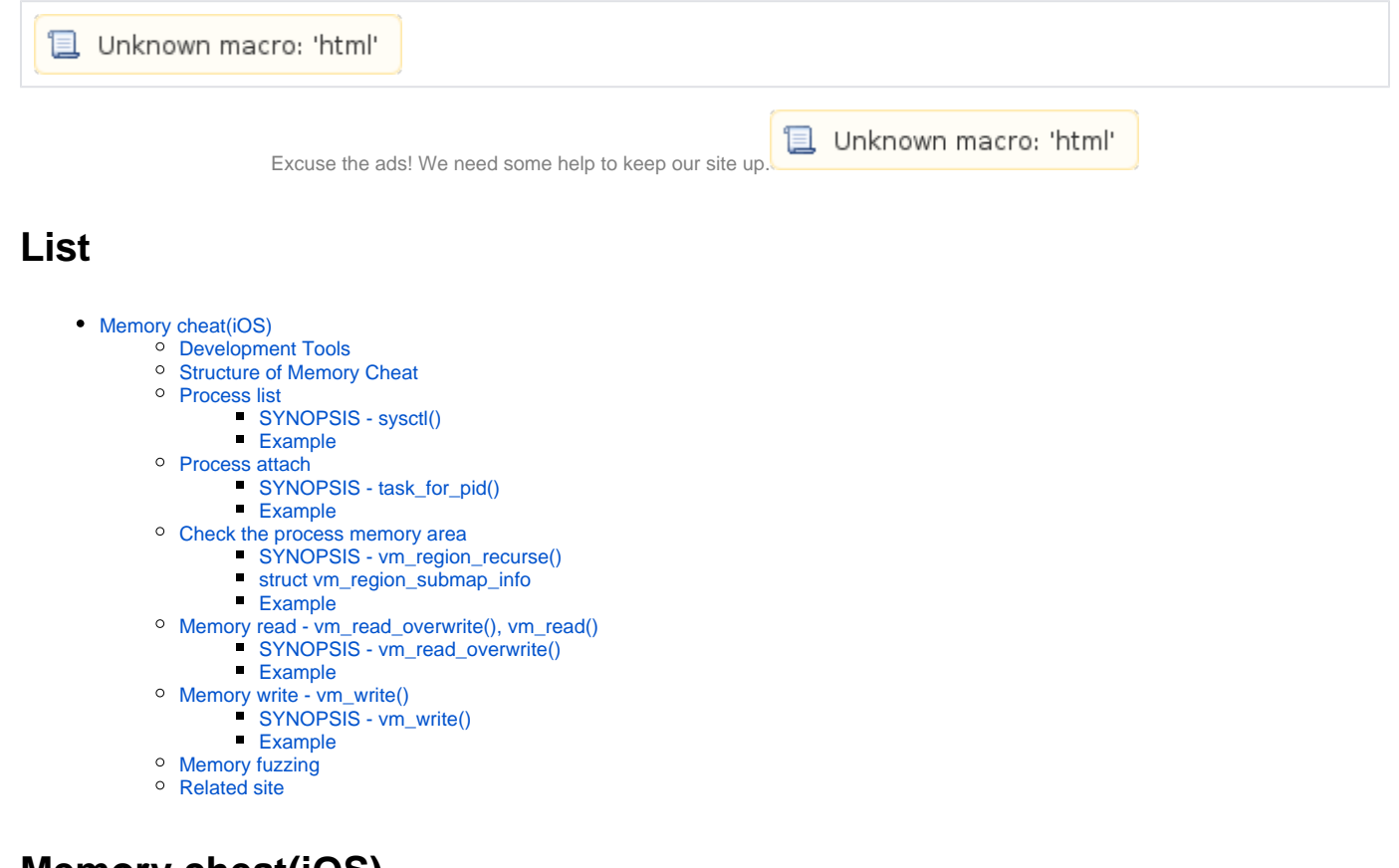

## <span id="page-0-0"></span>**Memory cheat(iOS)**

2016 Cheat tool .

- <https://github.com/Lazenca/Lazenca-A-iOS>
- $\bullet$ Tool Memory cheat .
- Tool , .

## <span id="page-0-1"></span>**Development Tools**

 **Cheat tool Theos .**

```
⋒
   Theos/Setup
```
⓪

<http://iphonedevwiki.net/index.php/Theos/Setup>

## <span id="page-0-2"></span>**Structure of Memory Cheat**

**Memory cheats tool .**

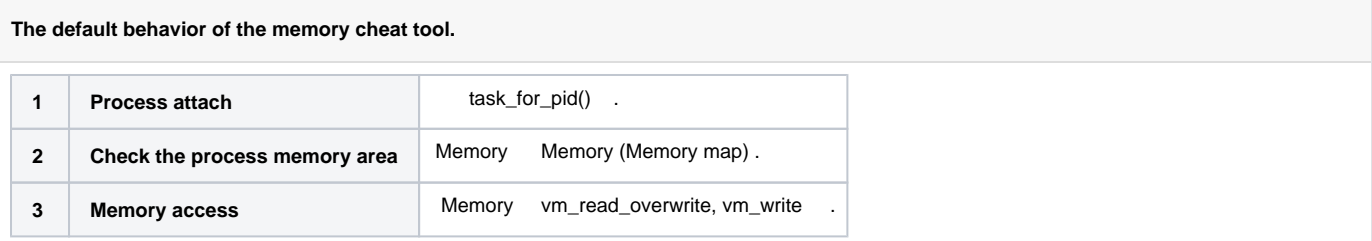

## <span id="page-1-0"></span>**Process list**

## <span id="page-1-1"></span>**SYNOPSIS - sysctl()**

**sysctl() .**

#### **sysctl SYNOPSIS**

```
#include <sys/types.h>
#include <sys/sysctl.h>
```
int sysctl(int \*name, u\_int namelen, void \*oldp, size\_t \*oldlenp, void \*newp, size\_t newlen);

#### **Management Information Base(MIB)**

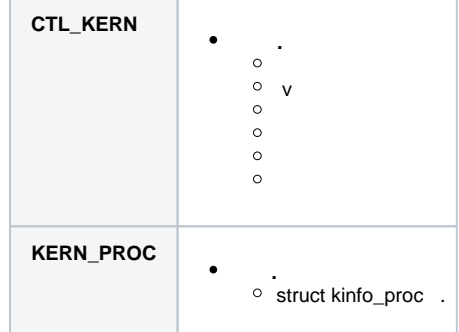

### <span id="page-1-2"></span>**Example**

 **sysctl() Process list .**

```
RunningProcess.h
```

```
int mib[4] = {CTL KERN, KERN PROC, KERN PROC ALL, 0}; size_t miblen = 4;
 size_t size = 0;
 int st = sysctl(mib, miblen, NULL, &size, NULL, 0);
 struct kinfo_proc *process = NULL;
 struct kinfo_proc *newprocess = NULL;
 do {
    size += size / 10;
    newprocess = (kinfo_proc * )realloc(process, size);
    if (!newprocess){
         if (process){
             free(process);
         }
        return nil;
     }
     process = newprocess;
     st = sysctl(mib, miblen, process, &size, NULL, 0);
} while (st == -1 && errno == ENOMEM);
    for (int i = nprocess - 1; i >= 0; i--){
        NSString *processID = [[NSString alloc] initWithFormat:@"%d", process[i].kp_proc.p_pid];
         NSString *processName = [[NSString alloc] initWithFormat:@"%s", process[i].kp_proc.p_comm];
             [processID release];
             [processName release];
     }
     free(process);
```
**BSD Library Functions Manual - SYSCTL(3)**

<https://developer.apple.com/legacy/library/documentation/Darwin/Reference/ManPages/man3/sysctl.3.html>

## <span id="page-2-0"></span>**Process attach**

#### <span id="page-2-1"></span>**SYNOPSIS - task\_for\_pid()**

- task for pid() .  $^{\circ}$  ID  $^{\circ}$ 
	- $\circ$ ID .

# **SYNOPSIS - task\_for\_pid()**

```
#include <mach/mach.h>
```

```
kern_return_t task_for_pid(struct task_for_pid_args *args);
```
#### **kern\_return\_t task\_for\_pid(struct task\_for\_pid\_args \*args)**

[https://opensource.apple.com/source/xnu/xnu-4570.1.46/bsd/vm/vm\\_unix.c.auto.html](https://opensource.apple.com/source/xnu/xnu-4570.1.46/bsd/vm/vm_unix.c.auto.html)

## <span id="page-2-2"></span>**Example**

```
Process attach
```

```
int attach(){
     kern_return_t kret;
     tmp_target_task = 0;
    kret = task_for_pid(mach_task_self(),pid,&tmp_target_task);
     if (kret) {
        printf("task_for_pid() failed with message %s!\n",mach_error_string(kret));
     }else{
         printf("attach - target_task : %d, tmp_target_task : %d\n",target_task, tmp_target_task);
         kret = task_suspend(target_task);
         if (kret != KERN_SUCCESS) {
             printf("task_suspend() failed with message %s!\n",mach_error_string(kret));
         }else{
             printf("task_suspend - Success\n");
             return 1;
         }
     }
    return 0;
}
```
### <span id="page-3-0"></span>**Check the process memory area**

## <span id="page-3-1"></span>**SYNOPSIS - vm\_region\_recurse()**

**vm\_region\_recurse() .**

 . 1 task\_for\_pid() .  $^{\circ}$  2  $^{\circ}$  3  $^{\circ}$  4  $\begin{array}{ccc} \circ & 5 & \quad . \\ \hline \end{array}$  protection, max\_protection . • protection : • max\_protection :

6 "VM\_REGION\_SUBMAP\_INFO\_COUNT" .

#### **SYNOPSIS - vm\_region\_recurse()**

```
#include <mach/mach.h>
kern_return_t vm_region_recurse(
        vm_map_t map,
        vm_offset_t *address,
        vm_size_t *size,
        natural_t *depth,
        vm_region_recurse_info_t info32,
         mach_msg_type_number_t *count)
```
 $\bullet$ 64bit .

#### **SYNOPSIS - vm\_map\_region\_recurse\_64()**

```
kern_return_t
vm_map_region_recurse_64(
       vm_map_t map,
       vm_map_offset_t *address,
       vm_map_size_t *size,
      natural_t *nesting_depth,
      vm_region_submap_info_64_t submap_info,<br>mach_msg_type_number_t *count)
      mach_msg_type_number_t
```
**vm\_region\_recurse() and vm\_map\_region\_recurse\_64()**

- [https://opensource.apple.com/source/xnu/xnu-344.49/osfmk/vm/vm\\_map.c.auto.html](https://opensource.apple.com/source/xnu/xnu-344.49/osfmk/vm/vm_map.c.auto.html)
- [https://opensource.apple.com/source/xnu/xnu-4570.1.46/osfmk/vm/vm\\_map.c.auto.html](https://opensource.apple.com/source/xnu/xnu-4570.1.46/osfmk/vm/vm_map.c.auto.html)

#### <span id="page-4-0"></span>**struct vm\_region\_submap\_info**

```
struct vm_region_submap_info
struct vm_region_submap_info {
     vm_prot_t <br> protection; <br> /* present access protection */
 vm_prot_t max_protection; /* max avail through vm_prot */
 vm_inherit_t inheritance;/* behavior of map/obj on fork */
uint32_t            offset;       /* offset into object/map */
 unsigned int user_tag; /* user tag on map entry */
 unsigned int pages_resident; /* only valid for objects */
 unsigned int pages_shared_now_private; /* only for objects */
 unsigned int pages_swapped_out; /* only for objects */
 unsigned int pages_dirtied; /* only for objects */
unsigned int ref\_count; /* obj/map mappers, etc */
 unsigned short shadow_depth; /* only for obj */
 unsigned char external_pager; /* only for obj */
 unsigned char share_mode; /* see enumeration */
boolean_t is_submap; \qquad \qquad /* submap vs obj */
 vm_behavior_t behavior; /* access behavior hint */
 vm32_object_id_t object_id; /* obj/map name, not a handle */
unsigned short user_wired_count;
};
```
① **struct vm\_region\_submap\_info**

[https://opensource.apple.com/source/xnu/xnu-4570.1.46/osfmk/mach/vm\\_region.h.auto.html](https://opensource.apple.com/source/xnu/xnu-4570.1.46/osfmk/mach/vm_region.h.auto.html)

#### <span id="page-4-1"></span>**Example**

```
 vm_region_recurse() .
     info.protection, info.max_protection , .(VM_PROT_WRITE | VM_PROT_READ)
     \circ,
```
#### **int findWriteableRegions()**

```
int findWriteableRegions(){
    vm_size_t size;
    vm_address_t address;
   natural t nesting depth;
    mach_msg_type_number_t infoCnt;
    regionList.clear();
   size = 0; address = 0;
    struct vm_region_submap_info info;
    infoCnt = VM_REGION_SUBMAP_INFO_COUNT;
   for (; !vm region recurse(target task, &address, &size, &nesting depth, (vm region recurse info t) &info,
\deltainfoCnt);) {
        if (info.is_submap) {
            ++nesting_depth;
        }else{
            if ((info.protection & (VM_PROT_WRITE | VM_PROT_READ)) == 3 && (info.max_protection & 
(VM_PROT_WRITE | VM_PROT_READ)) == 3) {
                regionStruct.startAddr = address;
                 regionStruct.endAddr = size + address;
                regionStruct.size = size;
                regionList.push_back(regionStruct);
                 printf("region: %016x-%016x\n",regionStruct.startAddr,regionStruct.endAddr);
 }
             address += size;
         }
    }
    return 1;
}
```
## <span id="page-5-0"></span>**Memory read - vm\_read\_overwrite(), vm\_read()**

<span id="page-5-1"></span>**SYNOPSIS - vm\_read\_overwrite()**

**vm\_read\_overwrite() .**

.

 $\bullet$ 

 $\frac{\circ}{\circ}$  1 task\_for\_pid() . 2 .  $^{\circ}$  3  $\circ$  4 .  $^{\circ}$  5

#### **SYNOPSIS - vm\_read\_overwrite()**

```
#include <mach/mach.h>
kern_return_t vm_read_overwrite(
  vm_map_t map,
  vm_address_t address,
 vm_size_t size,
 vm_address_t data,<br>vm_size_t
                    *data_size);
```
• vm\_read

vm\_read\_overwrite (data\_in ) .

#### **SYNOPSIS - vm\_read()**

```
kern_return_t vm_read(
    vm_task_t target_task,
     vm_address_t address,
    vm_size_t size,
    size data_out,
     target_task data_count);
```
**vm\_read\_overwrite and vm\_read**

- [https://opensource.apple.com/source/xnu/xnu-4570.1.46/osfmk/vm/vm\\_user.c.auto.html](https://opensource.apple.com/source/xnu/xnu-4570.1.46/osfmk/vm/vm_user.c.auto.html)
- [http://web.mit.edu/darwin/src/modules/xnu/osfmk/man/vm\\_read.html](http://web.mit.edu/darwin/src/modules/xnu/osfmk/man/vm_read.html)

#### <span id="page-6-0"></span>**Example**

```
 .
```

```
vm_read_overwrite() .
        startAddress endAddress .
```
 $\blacksquare$ 4096byte buffer .

**void getValueArea(vm\_address\_t startAddress,vm\_address\_t endAddress, void\* buffer,long number)**

```
void getValueArea(vm_address_t startAddress,vm_address_t endAddress, void* buffer,long number){
    kern_return_t result;
    long readArea = 0;
    vm_size_t outsize;
    while(endAddress > startAddress){
               if (readArea != (startAddress & 0xFFFFFFFFFFFFF000)) {
                       readArea = startAddress & 0xFFFFFFFFFFFFF000;
                       outsize = 0;
                       result = vm_read_overwrite(target_task, readArea, 4096, (vm_address_t)buffer, &outsize);
                       if(!outsize){
                              printf("stardAddress 64 : 81x, 81x\n", startAddress, endAddress);
                               fprintf(stderr,"vm_read_overwrite failed: %lu\n",startAddress & 
0xFFFFFFFFFFFFF000);
 }
 }
                if (result == KERN_SUCCESS) {
                for (int i=0; i<512; i++) {
                               memInfoStruct.address = startAddress;
                               memInfoStruct.value = *(long*)((char*)buffer + ((startAddress - (startAddress & 
0xFFFFFFFFFFFFF000)) & 0xFFFFFFFFFFFFFFF8));
                               memDataList.push_back(memInfoStruct);
                               startAddress += 8;
 }
                }else{
                       startAddress += 8;
 }
    }
}
```
<span id="page-6-2"></span><span id="page-6-1"></span>**Memory write - vm\_write()**

 **.**

 $\bullet$ 

#### **SYNOPSIS - vm\_write()**

- **vm\_write() .**
	- $\frac{\circ}{\circ}$  1 task\_for\_pid() . 2 .
	- $\circ$  3
	- $^{\circ}$  4 .

#### **SYNOPSIS - vm\_write()**

```
#include <mach/mach.h>
kern_return_t vm_write(
    vm_map_t map,
    vm_address_t address,
    pointer_t data,
     mach_msg_type_number_t size)
```
**void MemoryWrite(vm\_address\_t address,long value)**

#### **vm\_write**

[https://opensource.apple.com/source/xnu/xnu-4570.1.46/osfmk/vm/vm\\_user.c.auto.html](https://opensource.apple.com/source/xnu/xnu-4570.1.46/osfmk/vm/vm_user.c.auto.html)

#### <span id="page-7-0"></span>**Example**

```
void MemoryWrite(vm_address_t address,long value){
    vm_size_t outsize;
    vm_address_t startAddress = 0;
    unsigned int data;
    vm_read_overwrite(target_task, startAddress & 0xFFFFFFFFFFFFFFF8, 8, (vm_address_t)&data, &outsize);
    if (!outsize) {
       printf("vm_read_overwrite(%11lx) failed 1.",startAddress & 0xFFFFFFFFFFFFFFF8);
     } 
    unsigned int write_data;
    write_data = value;
    kern_return_t kr;
    kr = vm_write(target_task, address, (vm_address_t)&write_data, 8);
    if(kr){
       printf("Fail %x\n", kr);
     }else{
        printf("Sucess!\n");
     }
}
```
## <span id="page-7-1"></span>**Memory fuzzing**

```
\bulletMemory fuzz.
         \circ\circ\circ\bullet .
              Fuzz .
         \circ , .
                          .
                       .
```
### <span id="page-7-2"></span>**Related site**

<https://github.com/Lazenca/Lazenca-A-iOS>

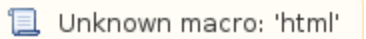